# Image Processing and Analysis of Change Detection in the Land Cover Types of the Sudetes by Idrisi GIS

[Introduction](#page-2-0) [Geographic Location of the Sudetes](#page-2-0) [Characteristics of the Study Area](#page-3-0) [Environmental Problems in Sudety Mountains](#page-4-0)

[Data](#page-5-0)

[Raster Map of Karkonosze Mts](#page-6-0) [Raster Images of Sudetes](#page-7-0)

[Methods: IDRISI GIS](#page-8-0)

[Unsupervised Classification by CLUSTER](#page-8-0) [1984](#page-9-0) [2003](#page-10-0) [Reclassification](#page-11-0) [IDRISI GIS: Supervised Classification](#page-12-0) [Supervised Classification: MINDIST Algorithm](#page-13-0) [Raster Map 2003 by MINDIST](#page-14-0) [Raster Map 1984 by MINDIST](#page-15-0) [Supervised Classification by MINDIST, 1984](#page-16-0) [Supervised Classification by MAXLIKE](#page-17-0) [Land Cover Classes: MAXLIKE approach](#page-18-0) [Supervised Classification: MAXLIKE](#page-19-0)

[Literature](#page-20-0)

[Thanks](#page-21-0)

[Bibliography](#page-22-0)

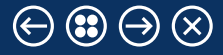

## <span id="page-2-0"></span>Geographic Location of the Sudetes

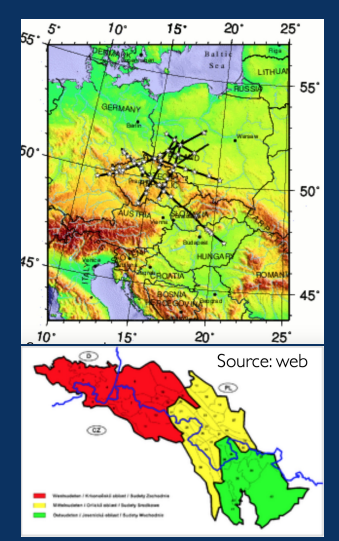

Polina Lemenkova: July 15, 2010. GEM MSc Course, University of Warsaw The name Sudetes has been derived from Sudeti montes Sudetes consist of 3 parts:

- 1. Western Sudetes,
- 2. Central Sudetes
- 3. Eastern Sudetes

Study area is Western Sudetes: Karkonosze Mountains and Izera Mountains. Karkonosze National Park (Karkonoski Park Narodowy, KPN), created in 1959. Area: 55.8  $km^2$ .

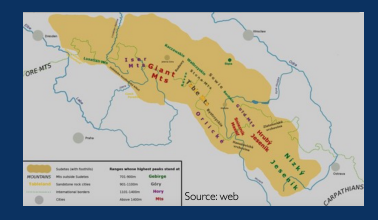

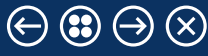

## <span id="page-3-0"></span>Characteristics of the Study Area

The city of Karpacz - one of the most notable towns located long the border of the Czech Republic and Poland, extending ca. 300 km between the Elbe and Oder rivers, Erzgebirge and Carpathians. KNP encompasses sensitive higher parts of the mountain range (altitude > 900-1000m) and special nature reserves below this zone.

- Geology: Granite, schist, shale and calcite
- Tectonics: Caledonian, Varescan
- Period: Neoproterozoic, Palaeozoic :
- Vegetation:
	- Alpine vegetation zone 1,400 m: large rocky deserts
	- Subalpine zone above the timber line 1,250 to 1,350 m: knee timber, mountain mat-grass meadows and subarctic highmoor, alpine grasslands
	- Spruce,mixedforest

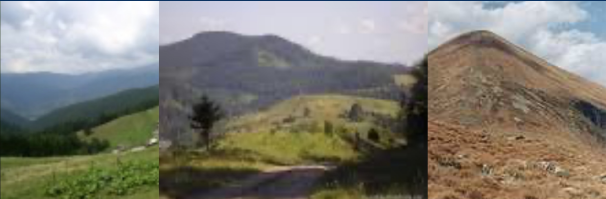

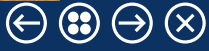

## <span id="page-4-0"></span>Environmental Problems

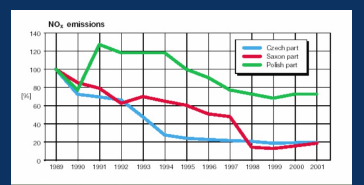

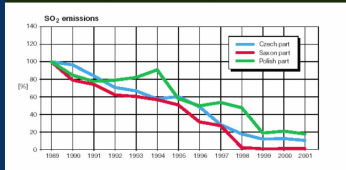

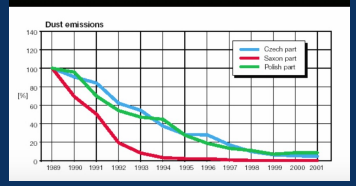

- Acid Rain: Between 1981-1987
- Sources: NO<sub>x</sub>, SO<sub>2</sub> and dust from 3 Lignite mines (Turoszow field, Lusatian field and North-Czech field) and 7 power plants
- Impacts: 11,000 ha of spruce forest was destroyed in Sudety mountains and 15,000 hectares in North West Czech Republic and Saxony

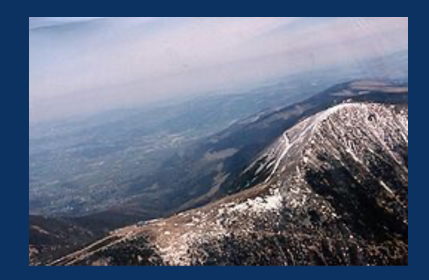

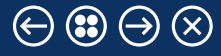

### <span id="page-5-0"></span>Data

Idrisi GIS: visualizing raster images. 3 Raster images cover period of ca. 20 years (1984-2003): 1984, 11 July, 1992 and 2003, 17 August.

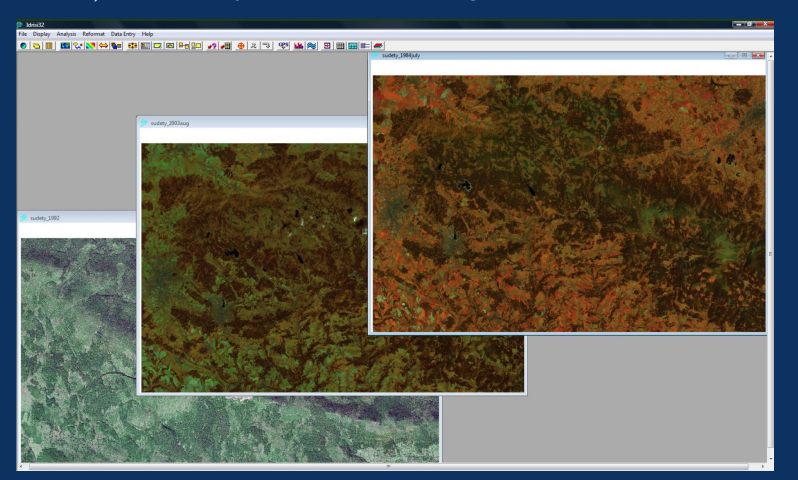

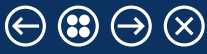

## <span id="page-6-0"></span>Raster Map of Karkonosze Mts

### Raster map of the Karkonosze Mts

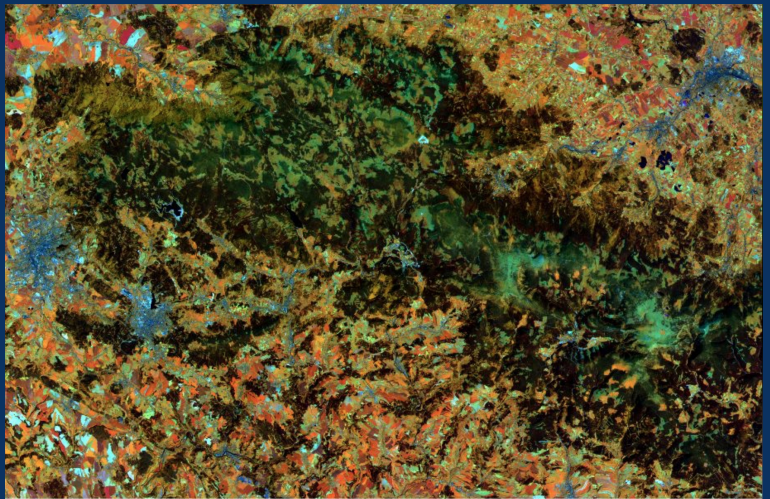

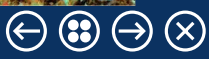

## <span id="page-7-0"></span>Raster Images of Sudetes

#### Raster Images of Sudetes Mts: 1984 and 2003

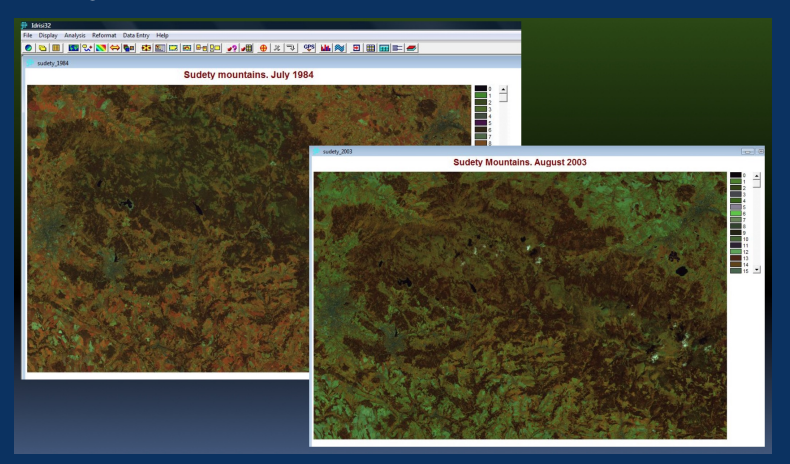

 $(\times)$ 

## <span id="page-8-0"></span>Unsupervised Classification by CLUSTER

Methods of this research are based on using IDRISI GIS. Unsupervised image classification was done using CLUSTER function

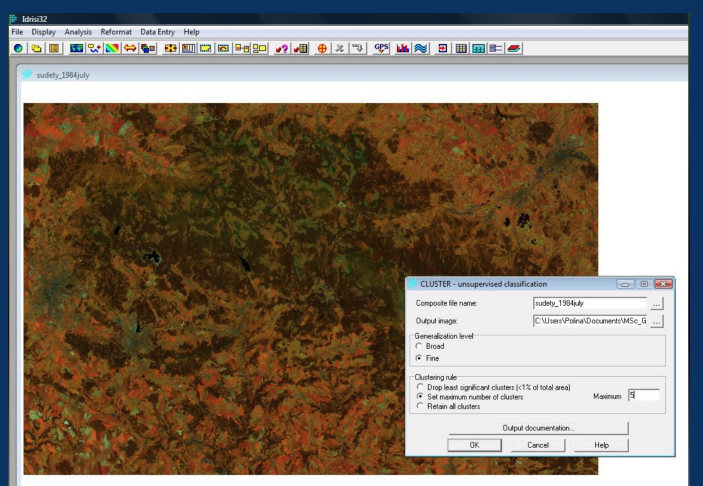

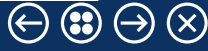

### <span id="page-9-0"></span>1984

Map of Land Cover Classes. Results of the Unsupervised Classification: July 1984.

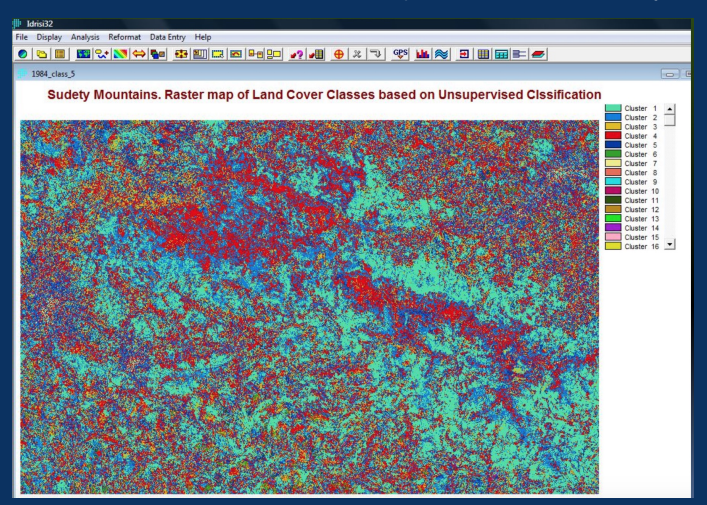

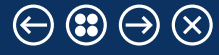

## <span id="page-10-0"></span>2003

### Map of Land Cover Classes. Results of the Unsupervised Classification. August 2003.

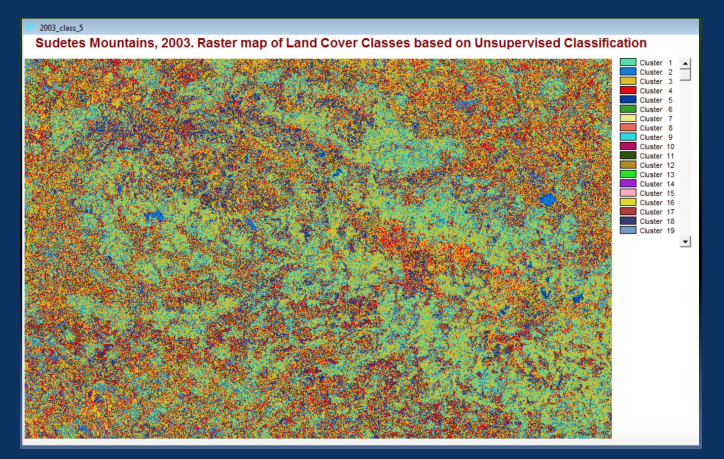

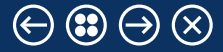

## <span id="page-11-0"></span>Reclassification

Land Cover classes in Sudetes, 2003. Re-classed raster of Unsupervised Classification. After reclassification we can distinguish more clearly main land cover classes: Light blue - coniferous; dark blue - deciduous, red - fresh vegetation; orange - fields, light yellow - urban areas.

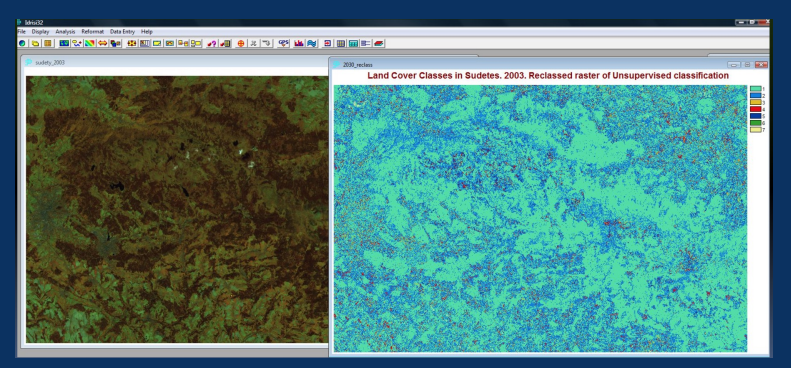

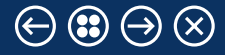

## <span id="page-12-0"></span>IDRISI GIS: Supervised Classification

Supervised Classification of IDRISI GIS has 2 approaches.

### Minimal Distance (MINDIST) Method

This is the the simplest and fastest method of all classifiers. However, prone to incorrect classifications.

### Maximal Likelihood (MAXLIKE) Method

Evaluates the standard deviation of the reflectance values above the mean. The slowest technique but more accurate classification (provided the training sites are good).

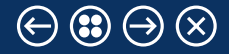

# <span id="page-13-0"></span>Supervised Classification: MINDIST Algorithm

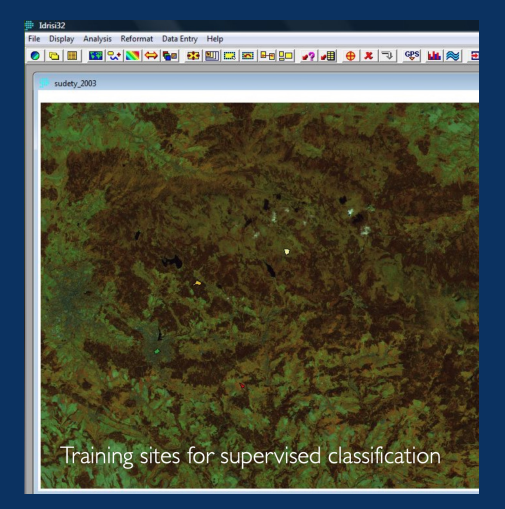

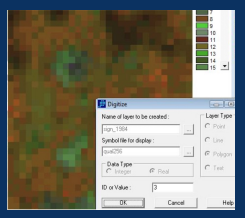

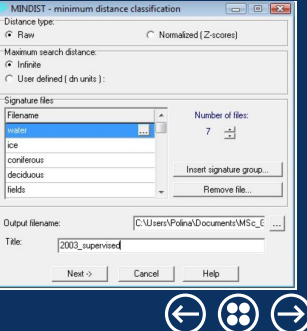

# <span id="page-14-0"></span>Raster Map 2003 by MINDIST

### Raster map of Land Cover Classes, 2003 (Supervised Classification, MINDIST)

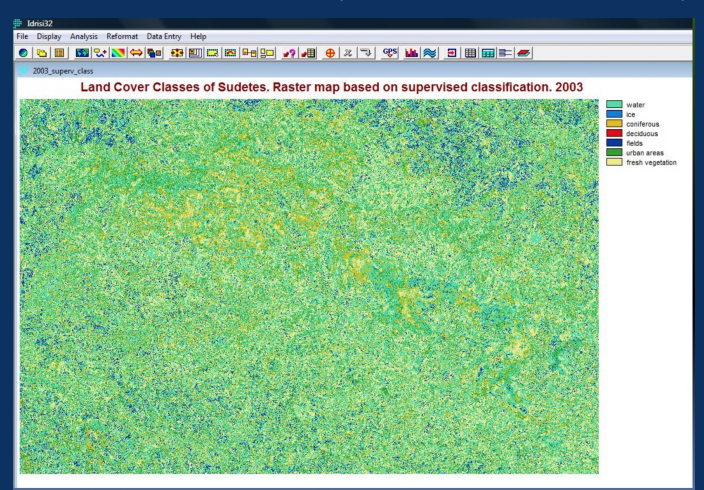

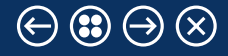

## <span id="page-15-0"></span>Raster Map 1984 by MINDIST

#### Raster map of Land Cover Classes. 1984 (Supervised Classification, MINDIST)

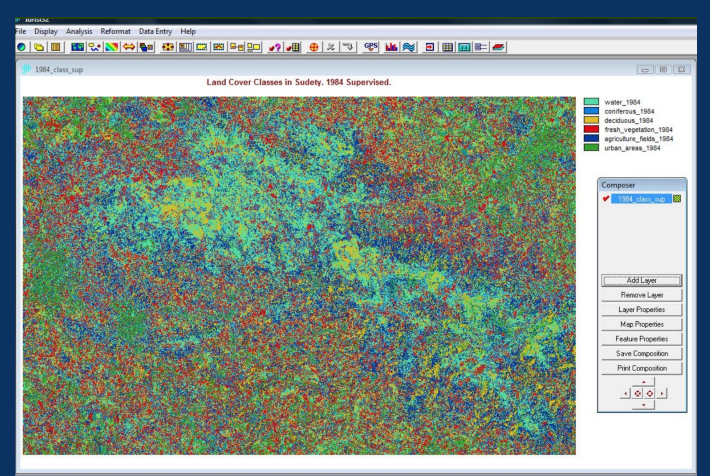

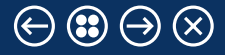

# <span id="page-16-0"></span>Supervised Classification by MINDIST, 1984

Raster map of Land Cover Classes. 1984.

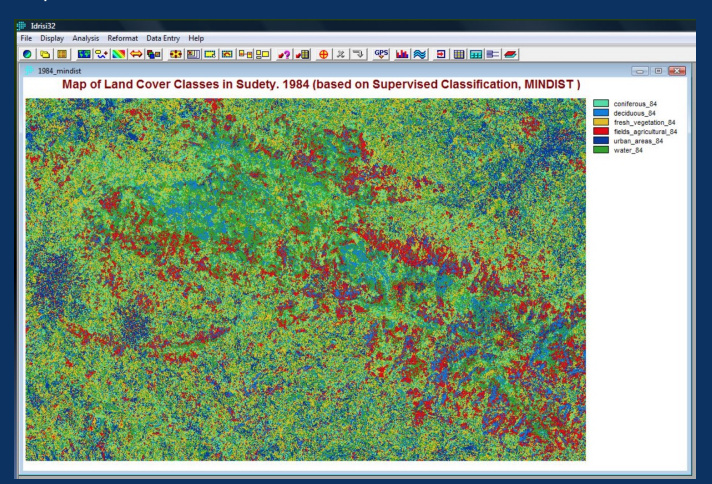

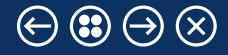

## <span id="page-17-0"></span>Supervised Classification by MAXLIKE

Supervised Classification: Maximal Likelihood (MAXLIKE) algorithm of IDRISI GIS. Land Cover Classes, 1984. MAXLIKE approach.

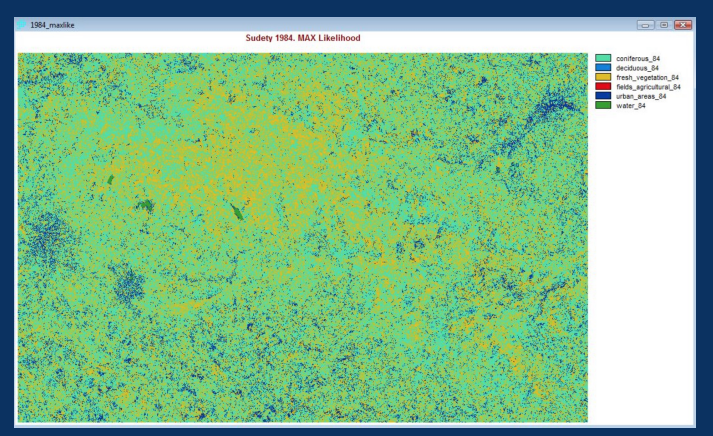

## <span id="page-18-0"></span>Land Cover Classes: MAXLIKE approach

Supervised Classification: Maximal Likelihood function of IDRISI. Land Cover Classes, 2003. MAXLIKE approach.

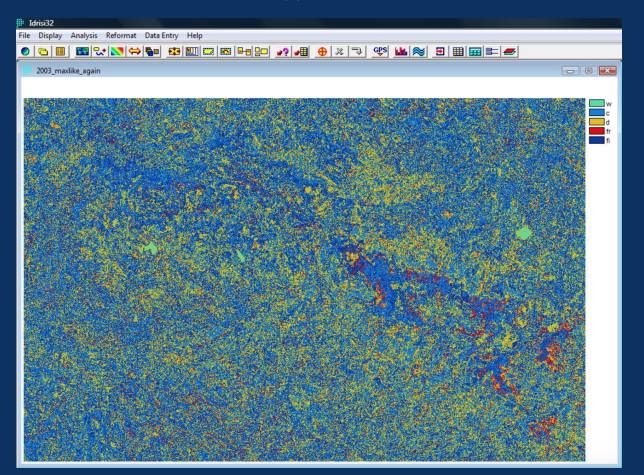

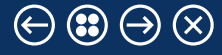

# <span id="page-19-0"></span>Supervised Classification: MAXLIKE

### Supervised Classification: Maximal Likelihood function

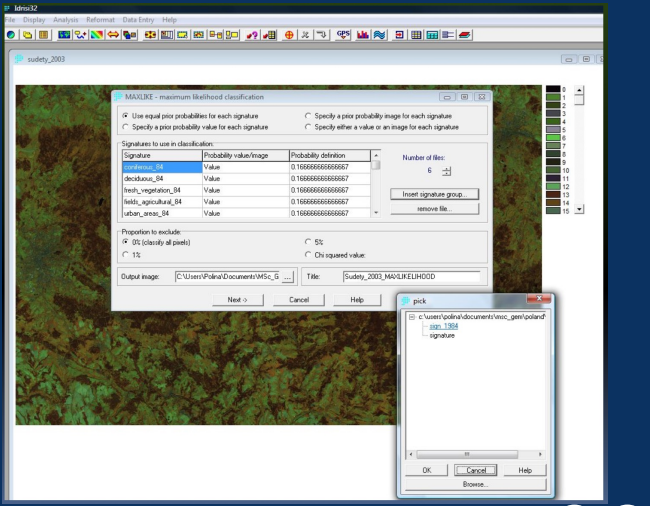

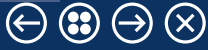

### <span id="page-20-0"></span>**Literature**

- IDRISI Andes Tutorial. (2006) J.Ronald Eastman
- **ESPERE Climate Encyclopedia. Topic in cities,** http://espere.mpch-mainz.mpg.de/documents.pdf
- Article "Sudetes Mountains". Wikipedia, www.wikipedia.org
- Article Przyroda Karkonoskiego Parku Narodowego<br>from the website of the Karkonoski Park Narodowy, http://www.kpnmab.pl/
- Article "Karkonoski Park Narodowy", Wikipedia, http://pl.wikipedia.org/wiki/ Karkonoski Park Narodowy

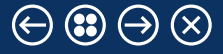

<span id="page-21-0"></span>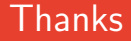

### Thank you for attention !

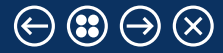

# <span id="page-22-0"></span>**Bibliography**

Author's publications on geography, geoscience and environment: [\[1\]](#page-22-1), [\[3\]](#page-22-2), [\[2\]](#page-22-3), [\[4\]](#page-22-4), [\[5\]](#page-22-5), [\[7\]](#page-22-6), [\[8\]](#page-22-7), [\[9\]](#page-22-8), [\[6\]](#page-22-9).

- <span id="page-22-1"></span> $^{\bf 1}$ K. Gohl, G. Eagles, G. B. Udintsev, R. D. Larter, G. Uenzelmann-Neben, H. W. Schenke, P. Lemenkova, J. Grobys, N. Parsiegla, "Tectonic and Sedimentary Processes of the West Antarctic Margin of the Amundsen Sea Embayment and Pine Island Bay", in 2<sup>nd</sup> Open Science Conference 29<sup>th</sup> [SCAR on 'Antarctica in the Earth System'](https://doi.org/10.6084/m9.figshare.7435484.v1) (2006), <https://www.scar.org/events/> (cit. on p. [23\)](#page-22-0).
- <span id="page-22-3"></span> $^{\sf 2}$ K. Gohl, G. Uenzelmann-Neben, G. Eagles, A. Fahl, T. Feigl, J. Grobys, J. Just, V. Leinweber, N. Lensch, C. Mayr, N. Parsiegla, N. Rackebrandt, P. Schloter, S. Suckro, K. Zimmermann, S. Gauger, H. Bohlmann, G. L. Netzeband, and P. Lemenkova, **Crustal and**<br>**Sedimentary Structures and Geodynamic Evolution of the West Antarctic Continental Margin and**
- <span id="page-22-2"></span>3 G. Kuhn, C. Hass, M. Kober, M. Petitat, T. Feigl, C. D. Hillenbrand, S. Kruger, M. Forwick, S. Gauger, and P. Lemenkova, **The response**<br>• **of quaternary climatic cycles in the South-East Pacific: development of the opal** sheet, (Bremerhaven, Germany, 2006), [https://epic.Alfred%20Wegener%20Institute.de/29852/1/PE\\_75.pdf](https://epic.Alfred%20Wegener%20Institute.de/29852/1/PE_75.pdf) (cit. on p. [23\)](#page-22-0).
- <span id="page-22-4"></span>"Using ArcGIS in Teaching Geosciences", Russian, B.Sc. Thesis (Lomonosov Moscow State University, Faculty of Educational Studies, Moscow, Russia, June 5, 2007), 58 pp., <https://thesiscommons.org/nmjgz> (cit. on p. [23\)](#page-22-0).
- <span id="page-22-5"></span>5P. Lemenkova, "Geoecological Mapping of the Barents and Pechora Seas", Russian, B.Sc. Thesis (Lomonosov Moscow State University, Faculty of Geography, Department of Cartography and Geoinformatics, Moscow, Russia, May 18, 2004), 78 pp.,
- <span id="page-22-9"></span>6 P. Lemenkova, *Ecological and Geographical Mapping of the Baltic Sea Region in the Gulf of Finland*, Russian, Moscow, Russia: Lomonosov Moscow State University, Mar. 30, 2002, <https://zenodo.org/record/2574447>, Term Paper (cit. on p. [23\)](#page-22-0).
- <span id="page-22-6"></span>7H. W. Schenke and P. Lemenkova, "Zur Frage der Meeresboden-Kartographie: Die Nutzung von AutoTrace Digitizer für die Vektorisierung der Bathymetrischen Daten in der Petschora-See", German, [Hydrographische Nachrichten](https://doi.org/10.6084/m9.figshare.7435538.v2) 25, 16–21, issn: 0934-7747 [\(2008\)](https://doi.org/10.6084/m9.figshare.7435538.v2) (cit. on p. [23\)](#page-22-0).
- <span id="page-22-7"></span>8 "Geoecological Mapping of the Barents Sea Using GIS", in Digital cartography  $\&$  gis for [sustainable development of territories, Proceedings of the International Cartographic Conference](https://doi.org/10.6084/m9.figshare.7435529) (2005), <https://icaci.org/icc2005/>
- <span id="page-22-8"></span> $\overline{a}$ "Geoinformation mapping of the Barents and Pechora Seas", [Geography and Natural](https://doi.org/10.6084/m9.figshare.7435535) Resources 4[, edited by V. A. Snytko, 138–142,](https://doi.org/10.6084/m9.figshare.7435535) issn: 1875-3728 (2005), [http://www.izdatgeo.ru/journal.php?action=output&id=3&lang\\_num=2&id\\_dop=68](http://www.izdatgeo.ru/journal.php?action=output&id=3&lang_num=2&id_dop=68) (cit. on p. [23\)](#page-22-0).

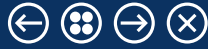